## Cheatography

## NoSQL Universum Cheat Sheet by Huluvu424242 [\(FunThomas424242\)](http://www.cheatography.com/funthomas424242/) via [cheatography.com/19991/cs/19711/](http://www.cheatography.com/funthomas424242/cheat-sheets/nosql-universum)

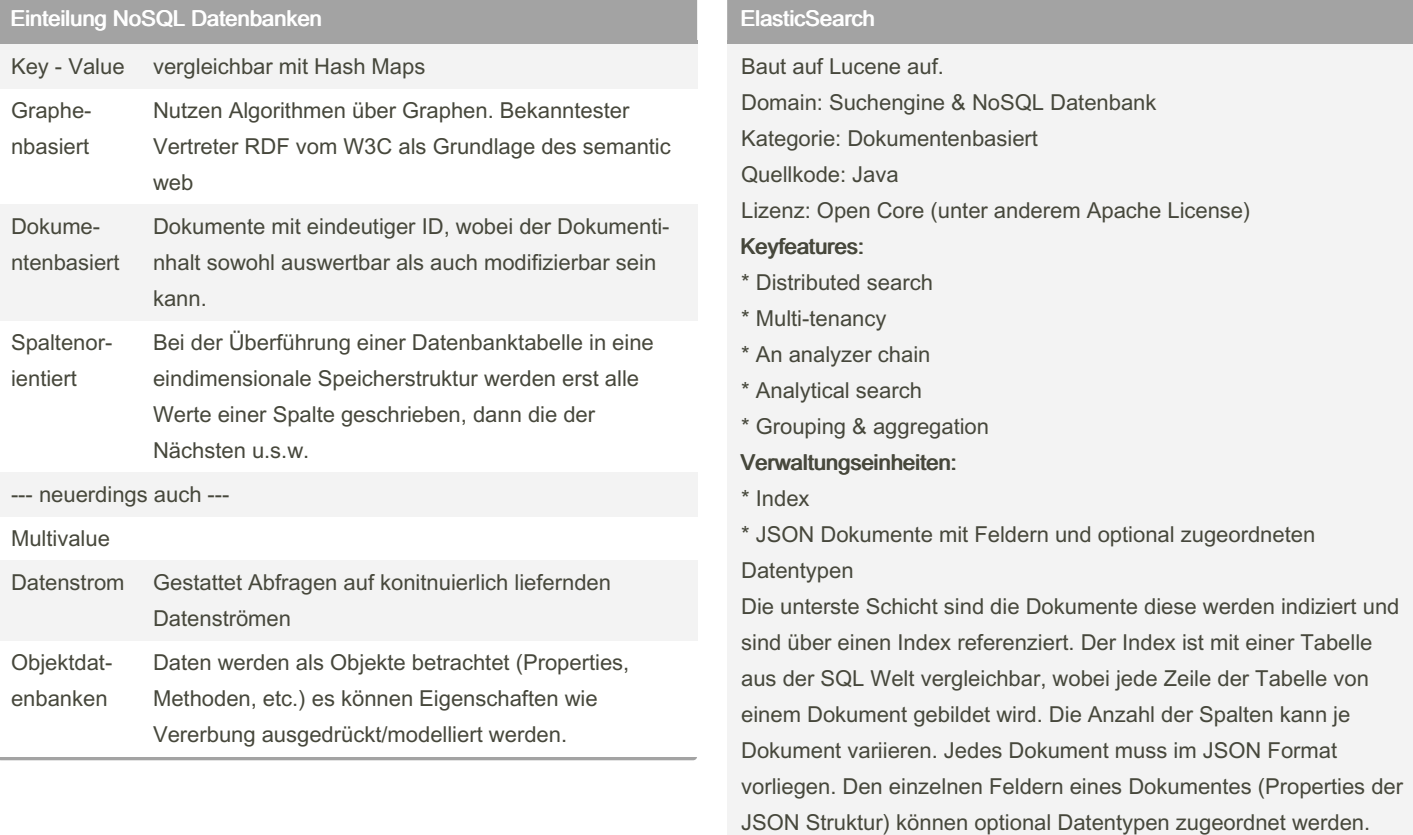

## Vergleiche:

Solr vs. Elastic: <https://logz.io/blog/solr-vs-elasticsearch/>

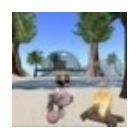

By Huluvu424242 (FunThomas424242) Published 26th May, 2019. Last updated 26th May, 2019. Page 1 of 1.

Sponsored by CrosswordCheats.com Learn to solve cryptic crosswords! <http://crosswordcheats.com>

[cheatography.com/funthomas424242/](http://www.cheatography.com/funthomas424242/) [github.com/Huluvu424242](https://github.com/Huluvu424242)